# OSG Technology Report

Brian Bockelman OSG AHM 2016

#### Overview Talks Are Difficult

- This talk tries to give the big picture view of the activities of a large team.
- Which is to say I provide almost no details or anything interesting.
	- Where possible, I try to provide links to relevant further information.
- This being the technology area, I focus on a narrow portion of the OSG - the software and technology stacks!

## What do we do?

- The OSG technology team...
	- ... produces the OSG Software stack.
	- ... investigates and adapts new technologies.
	- ... assists other teams in using our technologies.

## The OSG Fabric of Services

(A ridiculous simplification; circa 2005)

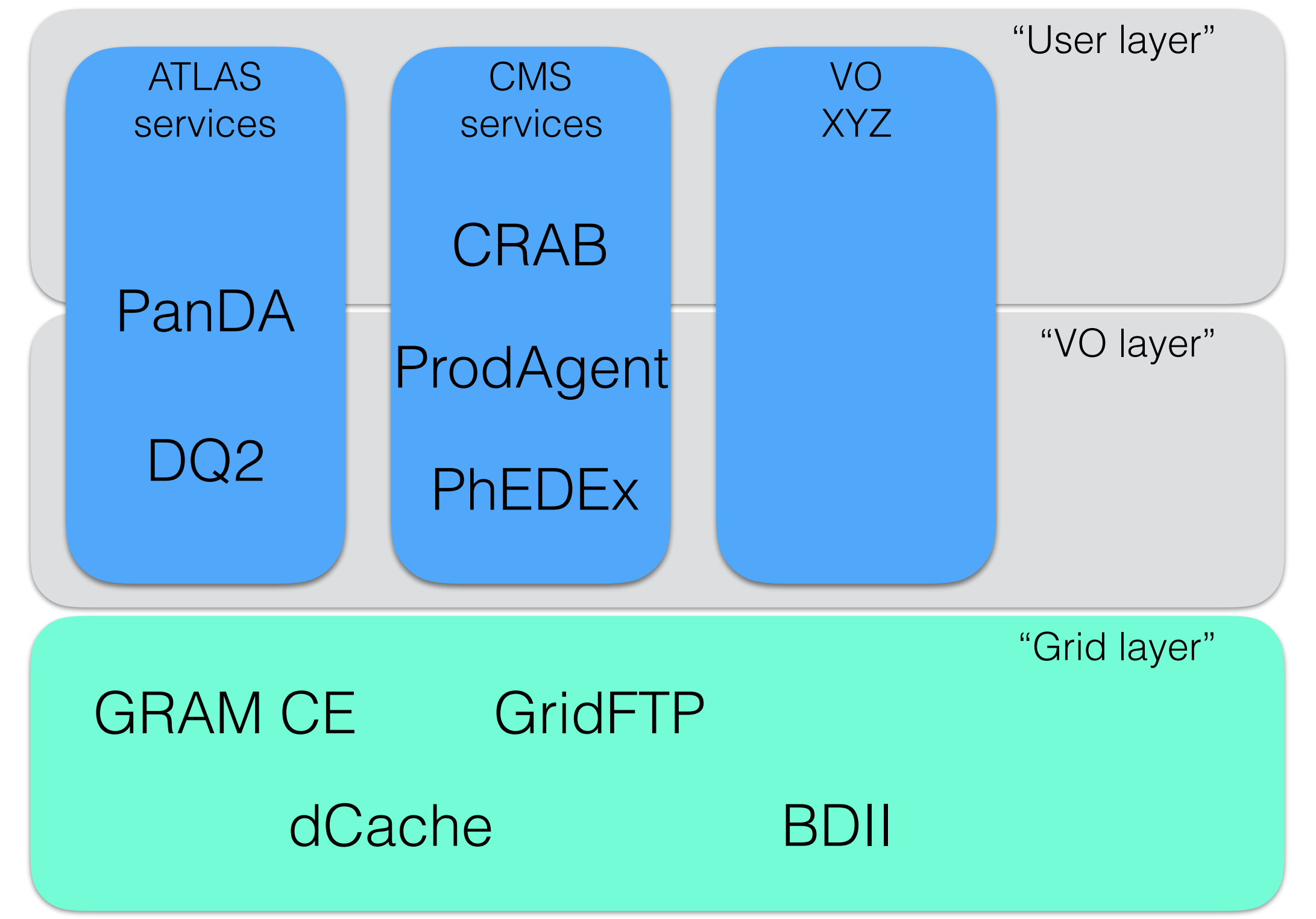

## The OSG Fabric of Services

(A ridiculous simplification; circa 2016)

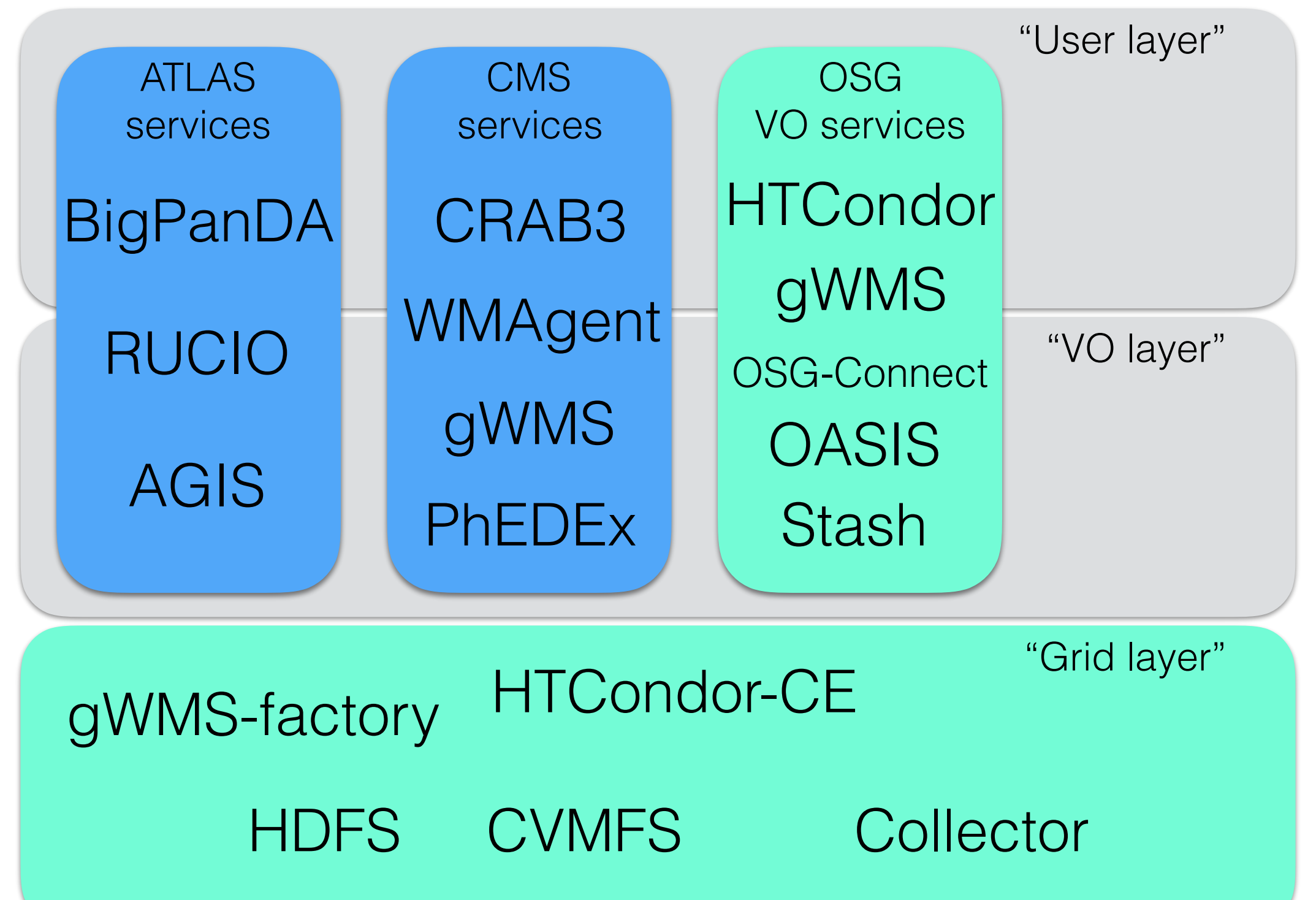

#### The OSG Fabric of Services

- Unsurprisingly, many of the service names have changed.
- The conceptual difference is the OSG VO is run by the OSG, meaning we have to select a few higher-level services to run. This is a reference platform.
	- One of many platforms you can build.
- Broadly, the reference platform consists of:
	- **Job and Resource provisioning**: HTCondor and GlideinWMS.
	- **Software distribution**: OASIS (OSG-branded CVMFS service).
	- **Data distribution**: Stash (data federation).

Software

## This Year in OSG Software

- The OSG Software team has been able to reliably ship updates to our production-quality software stack every month.
- We often keep two concurrent release series; currently OSG 3.2 (security updates only) and 3.3.
	- As a new series is the only way we drop support or (purposely) break backward compatibility, new series occur a bit faster than I had predicted.
	- Release lifetime is somewhere in the neighborhood of 2 years.

# 2015 Highlights

- **HTCondor-CE 2.0**: Significant improvements in monitoring and batch system support.
- Improved **EL7 support**: Now supported for all components except bestman2 and GUMS.
- **CVMFS 2.2.0**: Significant new features to support data federations and authorization.
- **Globus Toolkit 6.0**: Notable for how painless rollout was (compare to prior years).
- **HTCondor**: In 2015, greatly improved track record of keeping up-to-date with the upstream release.

# Looking ahead: OSG 3.4

- My personal goals for OSG 3.4 (2017):
	- **Drop GRAM** (very likely).
	- **Hadoop 3.0** (waiting for error correcting codes to make official release).
	- **Drop bestman2** (aspirational goal).
	- **Drop GIP** / osg-info-services (seems feasible).

# A word on GRAM

- While most dates are undecided, the sequence is:
	- **April**: "yum install osg-ce-condor" will no longer pull in GRAM. GRAM can be installed separately and still configured.
	- Early 2017: Remove OSG GRAM CEs from OSG-run pilot factories.
	- Early 2017: Ship OSG 3.4.0 without GRAM.
	- Early 2017: Remove GRAM support from tools such as osg-configure or Gratia.

Technology

# Resource Provisioning

- OSG offers a robust resource provisioning service utilizing GlideinWMS (primarily) and a few other tools. In addition to the traditional grid sites, this software can provision:
	- [VMs via Amazon Web Services https://indico.fnal.gov/](https://indico.fnal.gov/contributionDisplay.py?contribId=15&confId=10571) contributionDisplay.py?contribId=15&confId=10571 (done by GlideinWMS software *but* not using the OSG service).
	- [Glideins accessing their XD allocations https://](https://indico.fnal.gov/contributionDisplay.py?contribId=33&confId=10571) indico.fnal.gov/contributionDisplay.py? contribId=33&confId=10571 (Using resources at TACC Stampede - more later).

### Stash

- Last year, we rolled out a preliminary service offering for data access, *Stash*.
	- A VO adds a source or origin server to a OSG data federation.
- Jobs can access these sources through an OSG-run proxy.
	- OSG validates each proxy is sufficiently powerful for larger working set sizes

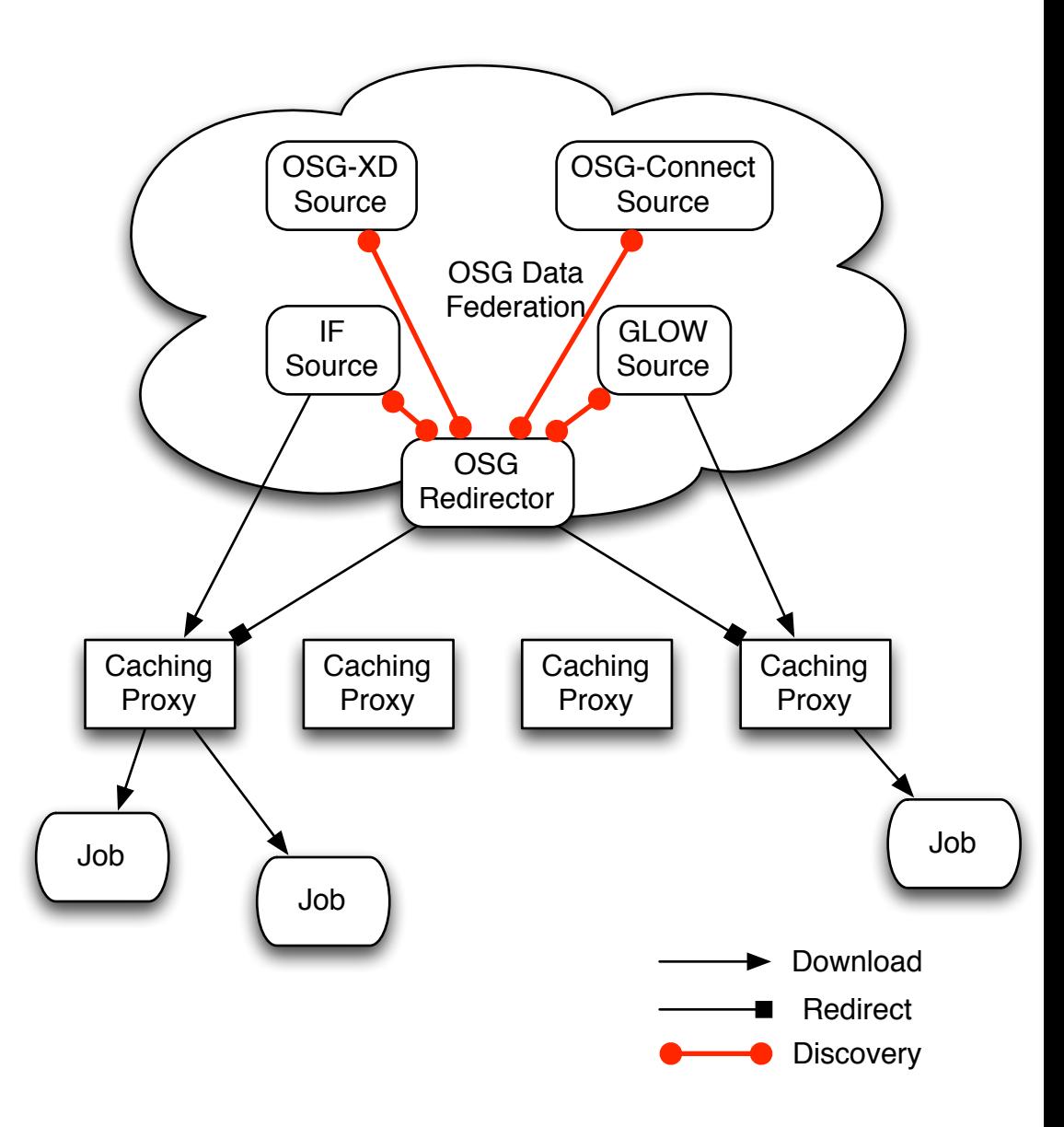

# An assist from CVMFS

- Stash functions as a data access method but feedback was it was difficult to use.
- Hence, we worked with CVMFS team to combine the metadata scalability of CVMFS with the data distribution of data federations.
- The new [stash.osgstorage.org](http://stash.osgstorage.org) repo is simply a mirror of any file placed into the user's public directory on OSG-Connect.

#### Combining CVMFS and Stash

- "Regular" XrootD StashCache Federation - provides a single endpoint for locating files.
	- Distribute a series of caches around the OSG: "StashCache".
- CVMFS contacts the caching servers over HTTP
- If a file is missing, caching servers contact the federation for the data
- Worker nodes pull data from the caching servers to local disk.
	- Finally, the FUSE mount delivers this to the job.

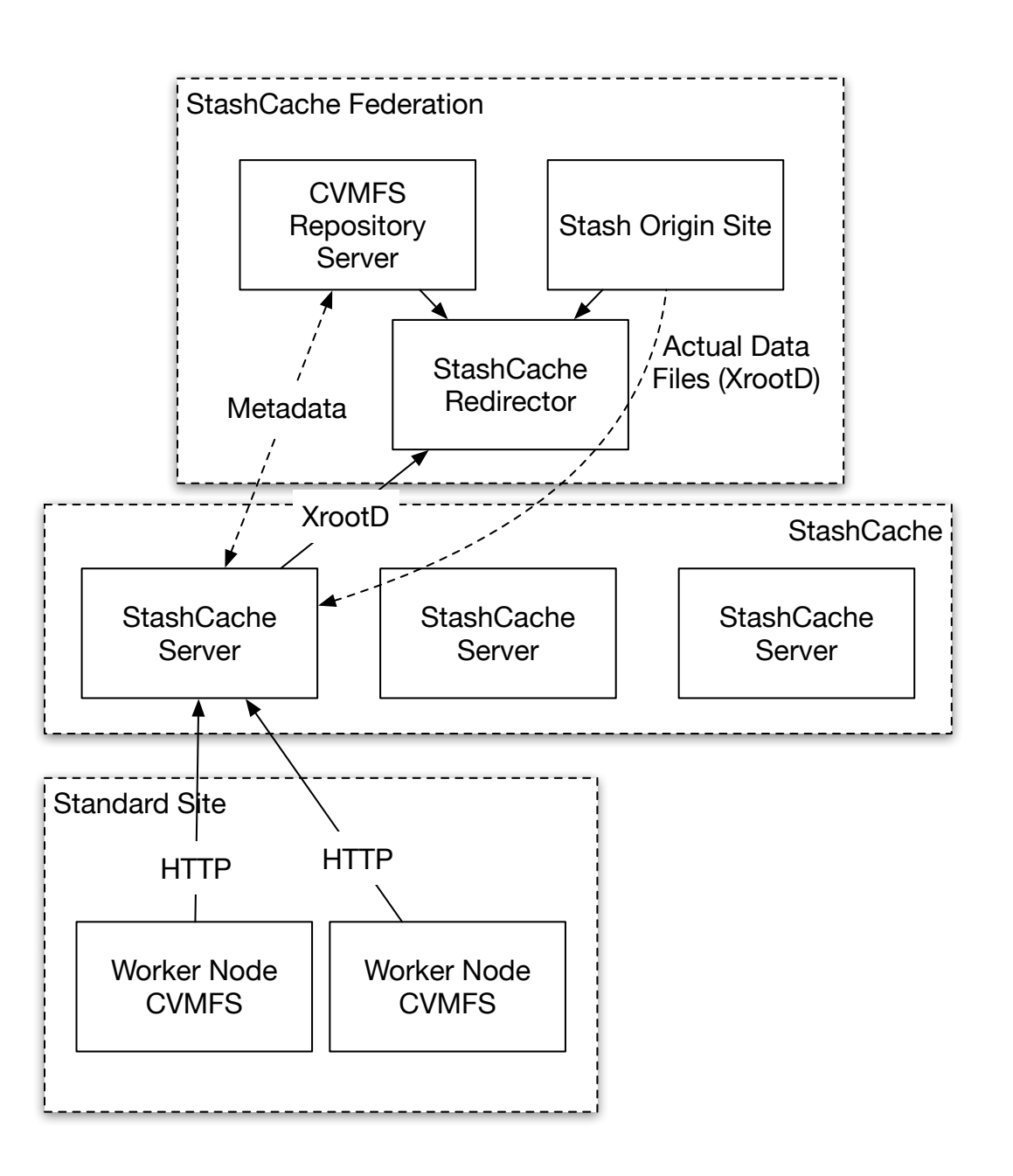

# Synchronization Times

- We've started to measure the synchronization delays between CVMFS and worker nodes.
- Very new effort: most relevant result is the methodology works! Currently, around 85% of updates take an hour or less.

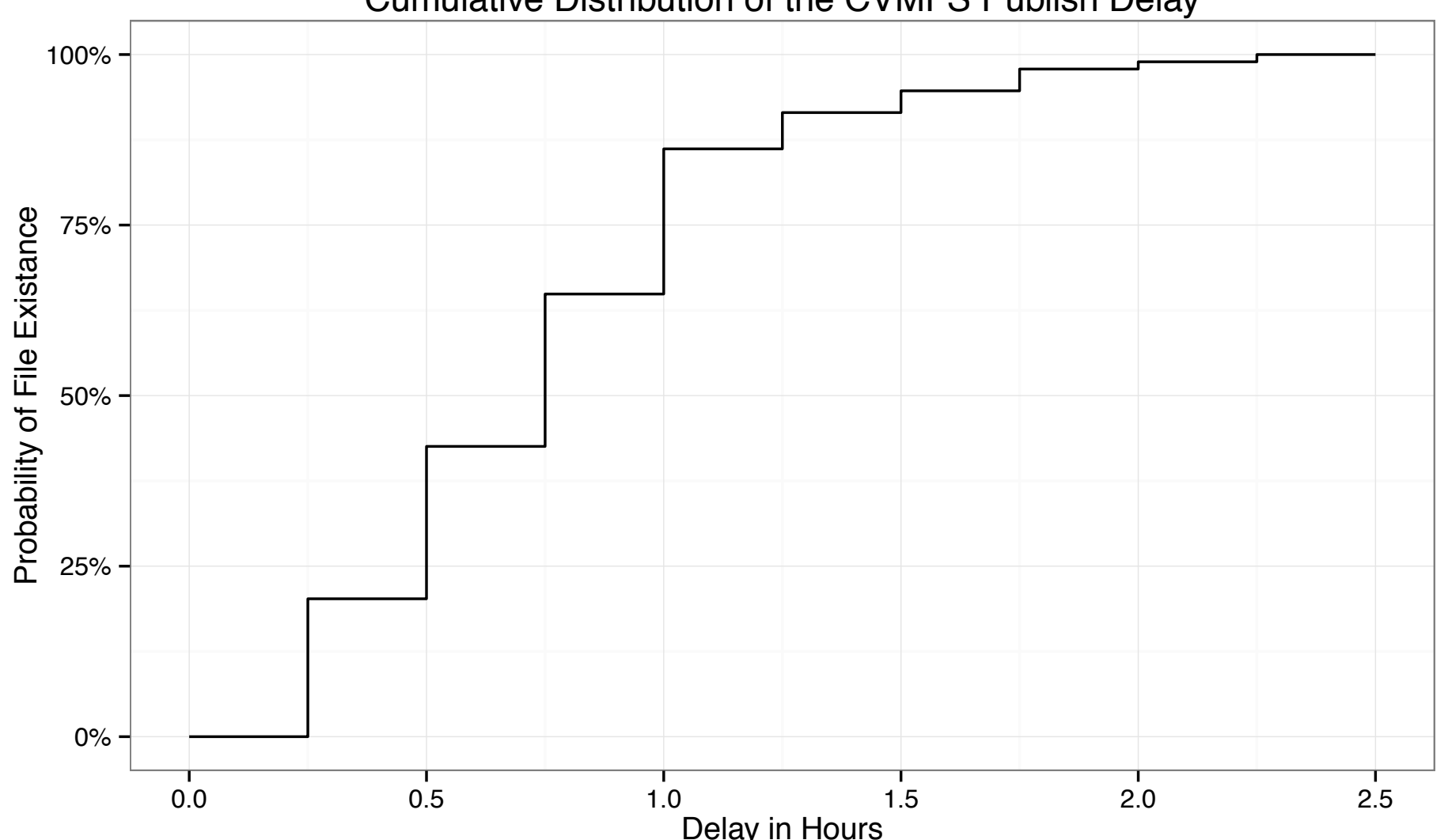

Cumulative Distribution of the CVMFS Publish Delay

## HTCondor-CE

- Still finishing the tails of batch system support.
- Starting to focus more on helping to provide visibility

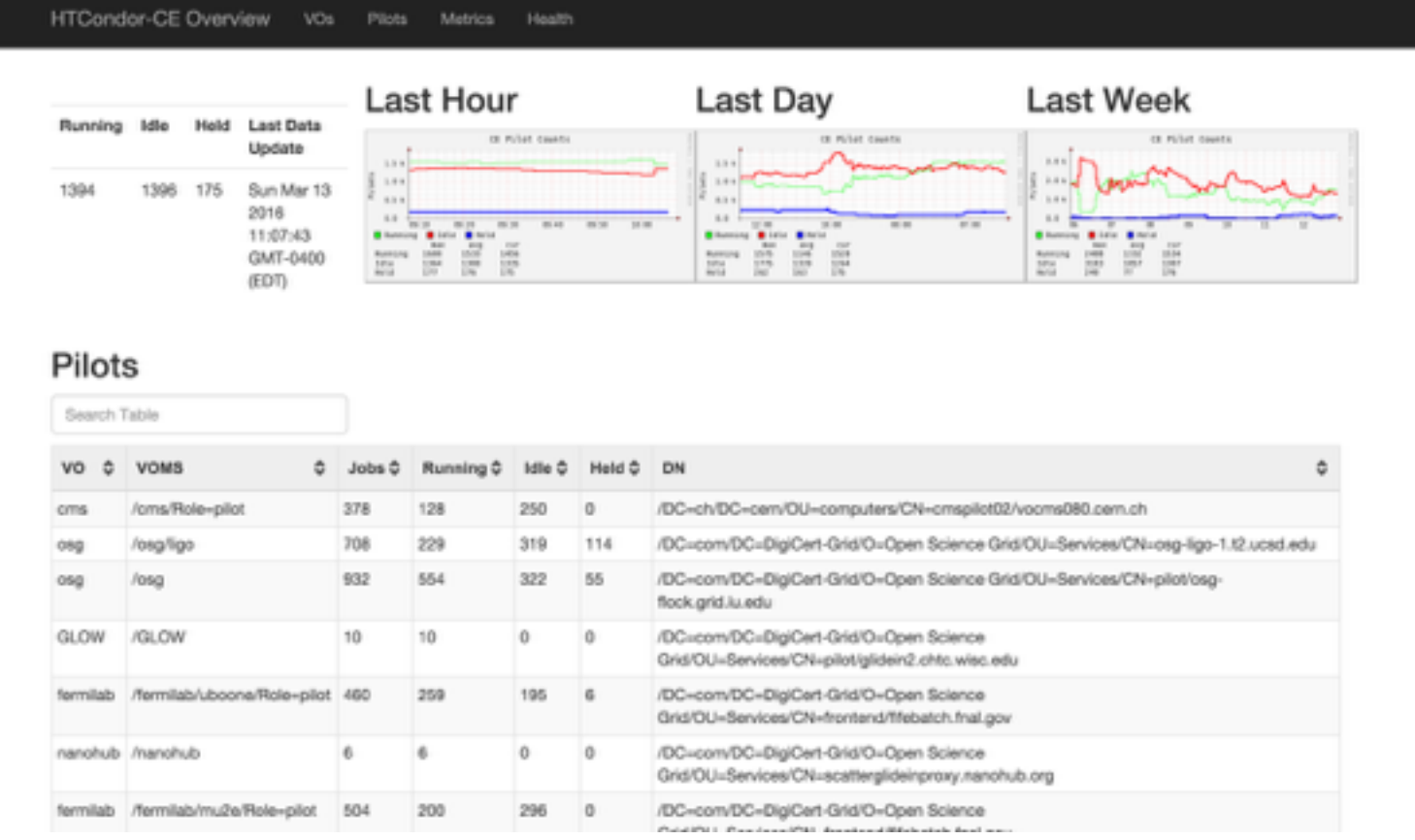

## HTCondor Pilot View

• New condor ce status command output shows the payload information:

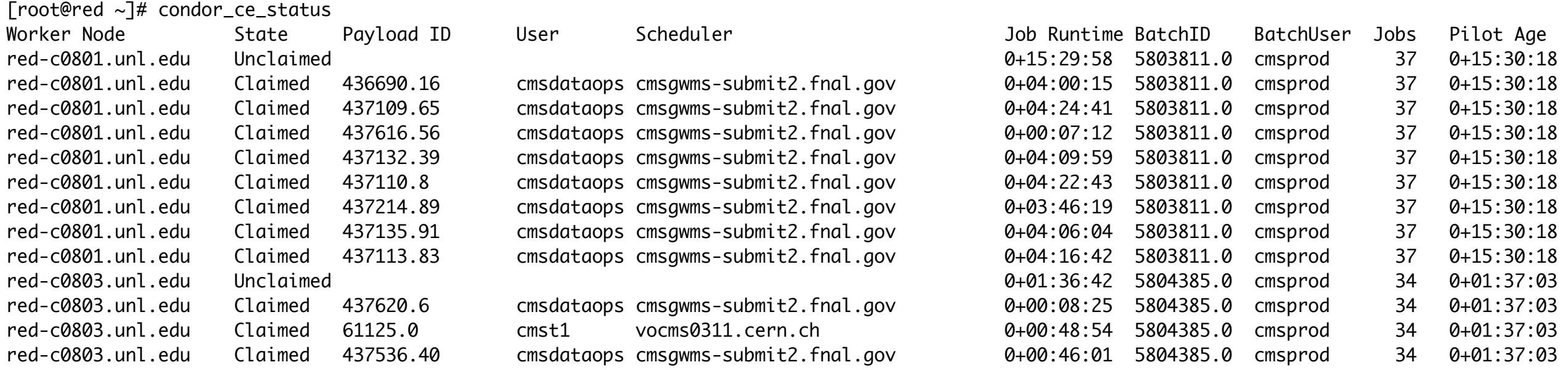

- Looking to extend this to do simple payload accounting on the CE: allows you to see *who* is using your CE.
	- Relies on VOs to self-report.

#### HTCondor-CE: New Friends

- CERN's next generation batch system is HTCondor; after an evaluation period, they based the corresponding CEs on HTCondor-CE.
	- We see this as the seed of a new collaboration: not just visibility within other "social circles" but also code contributions.
- We helped organize a "HTCondor Week" in Europe to grow the community.
	- We were **overwhelmed** by the variety of sites and use cases that we found.
- I'm excited to see how this will grow in 2016!

#### https://indico.cern.ch/event/467075/

Joint Projects

# LIGO: An Ancient History

- LIGO was an OSG stakeholder in the early days.
- However, we scared them off for a few reasons, including:
	- **OSG was hard to use**: Payload jobs were sent to GRAM using Condor-G. Quite unreliable and a foreign interface to users.
	- **No solution for software / data**: We asked sites to provide NFS mounts (\$OSG\_APP, \$OSG\_DATA) but these were inconsistently deployed and had no management tools.
	- **User-unfriendly requirement of certificates**: The process of getting a DOEGrid certificate was grueling.
- Running opportunistically on OSG required more effort / expertise / blood / sweat / tears than LIGO had to spare. Cost/Benefit didn't make sense!

# LIGO

- We started working with LIGO around HTCondor Week in 2015.
- The effort really started to accelerate around October.
	- For 2-3 weeks, we were seeing an order-magnitude increase of jobs per week.
- By the end of the year, several million CPU hours.
- Wonderful chance to have the technology team see the "reference platform" in action. Several lessons learned have fed back into the OSG Software stack.

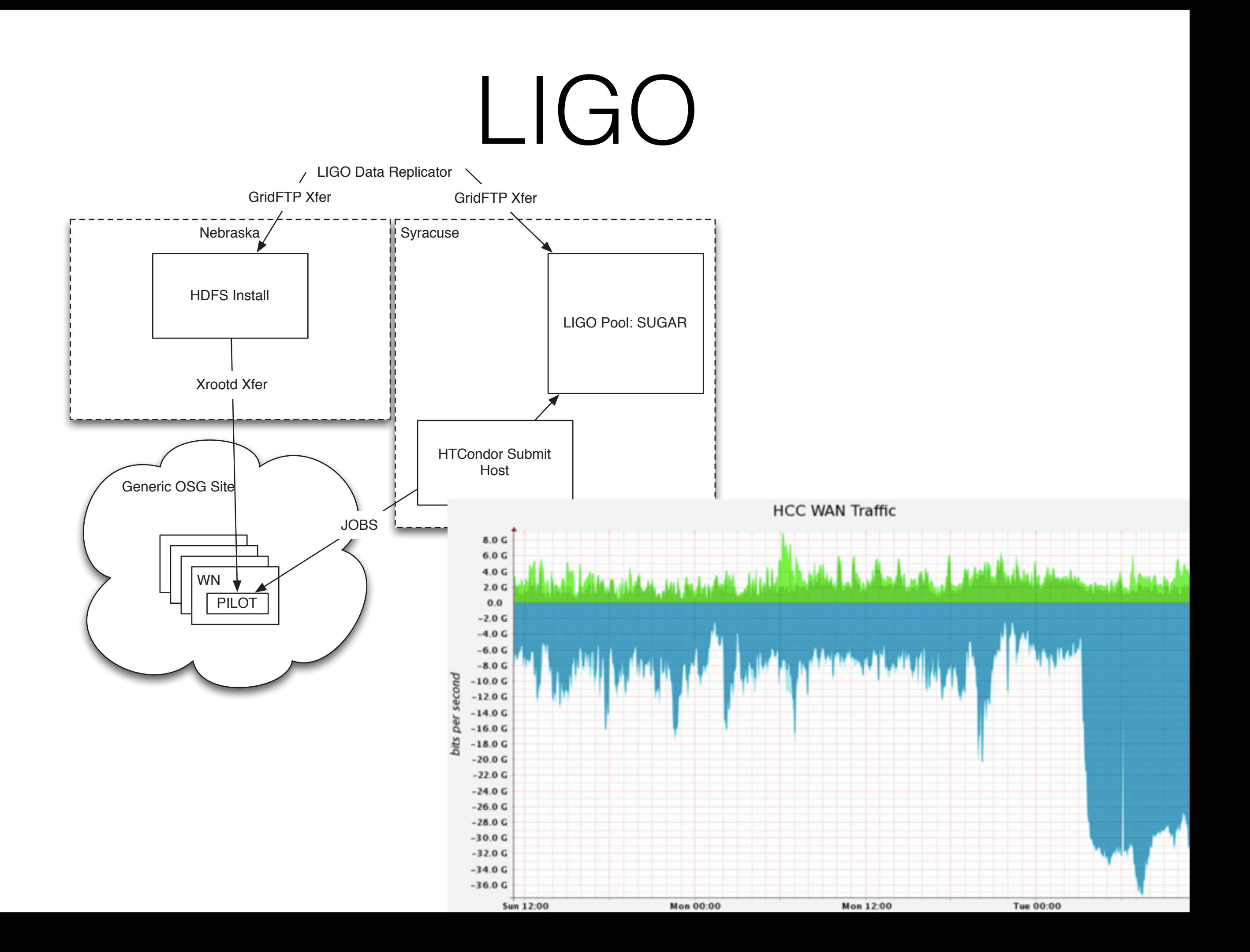

#### Last two weeks - >4M hours

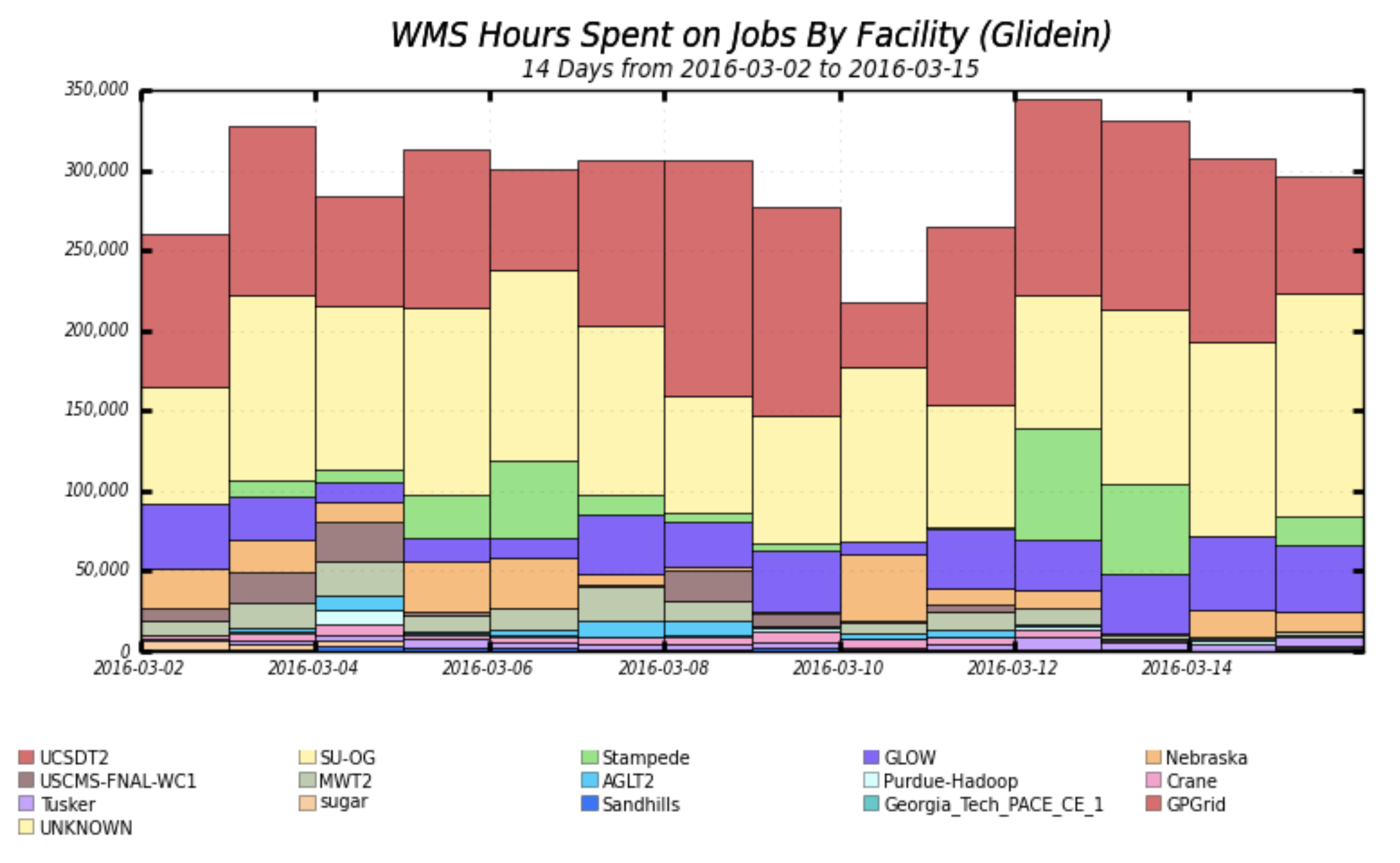

Maximum: 344,764 , Minimum: 218,106 , Average: 295,446 , Current: 295,691

#### This includes partial use of a 2M SU allocation at Stampede (green).

# XD / Stampede

- LIGO brought an interesting challenge: can they utilize their XD allocation as part of the same infrastructure?
	- Initially submitted glideins by hand to SLURM. These pulled down and ran LIGO jobs.
	- After initial successes and verifying that the site infrastructure felt "sufficiently like home" we switched to GRAM-based submissions, using the local infrastructure.
	- Today, a single Pegasus-based workflow can run seamlessly on both OSG opportunistic and XD allocations.
- **Lesson learned**: TACC&Stampede technically and organizationally is a resource we can interoperate with and can leverage more in the future.
	- Similar to SDSC a few years back, I hope we have planted the seeds of a successful collaboration.
	- A few technical changes could still make a big difference...
	- Regardless this is something that is ready to repeat elsewhere!

# Parting Shots

- OSG Technology team has a broad range of activities from fixing simple bugs to partnering with projects that are pushing our boundaries.
	- The OSG Technology team hopes to continue to ship a stable base for the next years!
	- By streamlining our base software layer year-over-year, we are able to tackle a wider range of problems.
- The OSG VO provides a reference platform sometimes a euphemism for "guinea pig" - that gives the Technology team insight to what users need.
	- This allowed us to spend quite some time studying difficult data issues throughout the year.